Title stata.com

cat() — Load file into string matrix

Description Syntax Remarks and examples Conformability

Diagnostics Also see

# **Description**

cat (filename) returns a column vector containing the lines from text file filename.

cat (filename, line1) returns a column vector containing the lines from text file filename starting with line number line1.

cat (*filename*, *line1*, *line2*) returns a column vector containing the lines from text file *filename* starting with line number *line1* and ending with line number *line2*.

# **Syntax**

string colvector cat(string scalar filename [, real scalar line1 [, real scalar line2]])

### Remarks and examples

stata.com

cat (filename) removes new-line characters at the end of lines.

### Conformability

```
cat(filename, line1, line2):
filename: 1 \times 1
```

 $\begin{array}{lll} \textit{line1:} & 1\times 1 & (\text{optional}) \\ \textit{line2:} & 1\times 1 & (\text{optional}) \\ \textit{result:} & r\times 1, & r\geq 0 \end{array}$ 

### **Diagnostics**

cat (filename) aborts with error if filename does not exist.

cat() returns a  $0 \times 1$  result if *filename* contains 0 bytes.

#### Also see

```
[M-4] IO — I/O functions
```

Stata, Stata Press, and Mata are registered trademarks of StataCorp LLC. Stata and Stata Press are registered trademarks with the World Intellectual Property Organization of the United Nations. StataNow and NetCourseNow are trademarks of StataCorp LLC. Other brand and product names are registered trademarks or trademarks of their respective companies. Copyright © 1985–2023 StataCorp LLC, College Station, TX, USA. All rights reserved.

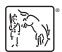

For suggested citations, see the FAQ on citing Stata documentation.